Objekttyp: **Miscellaneous**

Zeitschrift: **Ingénieurs et architectes suisses**

Band (Jahr): **112 (1986)**

Heft 1-2

PDF erstellt am: **02.05.2024**

## **Nutzungsbedingungen**

Die ETH-Bibliothek ist Anbieterin der digitalisierten Zeitschriften. Sie besitzt keine Urheberrechte an den Inhalten der Zeitschriften. Die Rechte liegen in der Regel bei den Herausgebern. Die auf der Plattform e-periodica veröffentlichten Dokumente stehen für nicht-kommerzielle Zwecke in Lehre und Forschung sowie für die private Nutzung frei zur Verfügung. Einzelne Dateien oder Ausdrucke aus diesem Angebot können zusammen mit diesen Nutzungsbedingungen und den korrekten Herkunftsbezeichnungen weitergegeben werden.

Das Veröffentlichen von Bildern in Print- und Online-Publikationen ist nur mit vorheriger Genehmigung der Rechteinhaber erlaubt. Die systematische Speicherung von Teilen des elektronischen Angebots auf anderen Servern bedarf ebenfalls des schriftlichen Einverständnisses der Rechteinhaber.

## **Haftungsausschluss**

Alle Angaben erfolgen ohne Gewähr für Vollständigkeit oder Richtigkeit. Es wird keine Haftung übernommen für Schäden durch die Verwendung von Informationen aus diesem Online-Angebot oder durch das Fehlen von Informationen. Dies gilt auch für Inhalte Dritter, die über dieses Angebot zugänglich sind.

Ein Dienst der ETH-Bibliothek ETH Zürich, Rämistrasse 101, 8092 Zürich, Schweiz, www.library.ethz.ch

# **http://www.e-periodica.ch**

### Communications SVIA

#### **Candidatures**

M. Edgar Bayer, architecte diplô-EPFL en 1985. (Parrains: MM. J. Nicollier et P. Chiché.) M. Lambert von Roten, architecte diplômé EPFL en 1980. (Parrains: MM. D. Langer et J.-P. Schmid.)

# **Produits nouveaux**

## Simplifier les mesures de chantier

Enfin un manuel compréhensible Markus Gerig et Henri Solenthaler sont deux professeurs d'Ecoles techniques suisses qui dispensent leur savoir à de futurs entrepreneurs. Ils se servent de niveaux et de théodolites pour travailler en spécialistes dans le domaine de la topométrie en génie civil. Ils ont longtemps cherché un manuel approprié sans trouver le livre qui convient parfaitement <sup>à</sup> un entrepreneur spécialisé. La plupart des exposés sont rédigés <sup>à</sup> l'intention de futurs ingénieurs topographes, par des ingénieurs topographes hautement qualifiés : ils sont très détaillés, très mathématiques et souvent trop éloignés de la pratique pour convenir à un chef de chantier.

Solenthaler et Gerig ont composé personnellement, d'un commun accord, une brochure conforme aux exigences du ment: «Niveaux et théodolites pour simplifier les mesures de chantier.» Les Etablissements Wild Heerbrugg SA ont édité cette brochure pour la mettre <sup>à</sup> disposition des intéressés. Le chapitre consacré <sup>à</sup> l'emploi du théodolite est particulièrement instructif. La plupart des professionnels connaissent l'emploi du niveau, mais ils ont encore et jours une grande appréhension à se munir d'un théodolite pour faire leurs mesures. Et pourtant cet instrument permet justement de résoudre beaucoup plus facilement certains travaux plantation, etc. — sans avoir bénéficié d'une formation approfon-

Nous rappelons <sup>à</sup> nos membres que conformément <sup>à</sup> l'article <sup>10</sup> des statuts de la SVIA, ils ont la possibilité de faire une opposition motivée par avis écrit au comité de la SVIA dans un délai de 15 jours. Passé ce délai, les candidatures ci-dessus seront transmises au Comité central de la SIA.

die pleine d'embûches mathématiques et de formules. L'industrie propose aujourd'hui des «théodolites de chantier» conçus spécialement pour le bâtiment. Ils sont universels et permettent de niveler, de déterminer des pentes, de faire des levés tachéométriques, de jalonner, etc. Cette nouvelle brochure, qui devrait être connue de chaque entrepreneur, donne les instructions nécessaires sous une forme dactique convaincante.

Wild Heerbrugg SA 9435 Heerbrugg Suisse Tél. 071/703131 Télex 881222

#### Nouvelle documentation pour la planification de jardins d'hiver «Sunray»

Une nouvelle aide précieuse est désormais disponible pour l'élaboration de projets de jardins d'hiver recourant au système de profilés d'aluminium «Sunray». Une brochure de 24 pages offre, outre des informations générales, des conseils précis pour le projet, des détails en coupe, des exemples de montage de fenêtres, de portes et de volets d'aération. L'aération, la protection contre le rayonnement solaire et le vitrage sont traités dans des chapitres séparés.

Le système « Sunray » de profilés particulièrement élancés, à double isolation thermique et à écoulement d'eau contrôlé, s'est imposé en peu de temps sur le marché.

Il offre une riche variété de solutions pour les ouvrages fortement vitrés, tels que jardins d'hi-

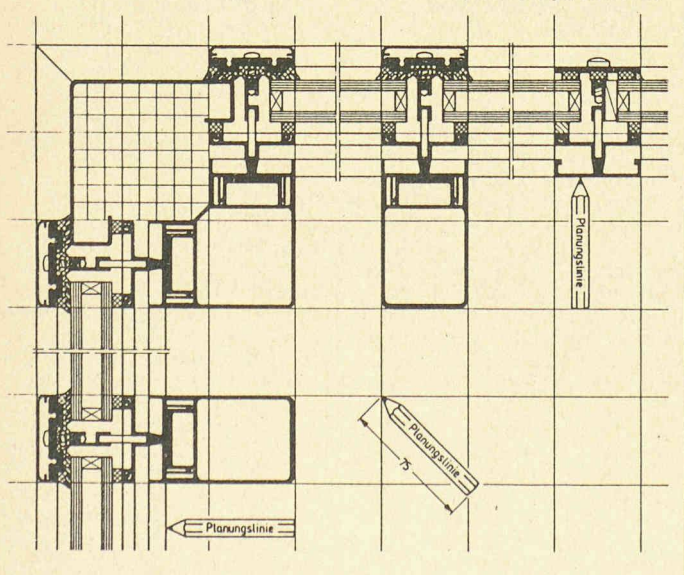

ver, serres, vitrages obliques, pyramides, coupoles, dômes, tures et encorbellements. Les réalisations faisant appel <sup>à</sup> ce nouveau système de profilés se distinguent à l'usage par une tenue particulièrement bonne. Cette brochure est disponible (pour l'instant seulement en mand) sur simple demande à Aluminium SA Menziken Vente de produits spécialisés 5737 Menziken.

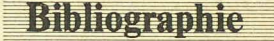

#### Electromagnétisme à partir des équations locales

par Gérard Fournet. - Un vol. 16 × 24 cm, 528 pages, deuxième tion révisée et augmentée. Editions Masson, Paris, 1985. Prix broché : FF. 200.-.

L'ouvrage est un exposé complet de l'électromagnétisme <sup>à</sup> partir d'équations locales générales (équations de Maxwell et relaénergétique). Le procédé d'exposition choisi présente de nombreux avantages: valeur gique, possibilité de connaître avec précision le domaine de validité de chaque raisonnement et de chaque expression, facile duction de résultats.

Le livre se termine par une introduction à la physique des supraconducteurs. Il comporte en annexe une introduction aux méthodes de résolution des blèmes d'électromagnétisme par les éléments finis.

Cet ouvrage est destiné aux élèves de deuxième cycle des universités, des écoles d'ingénieurs et aux non-spécialistes auxquels il servira de base.

Sommaire. Première partie: Lois générales : A. Présentation géné $rale. - B.$  Enoncé des lois locales macroscopiques. — C. Vecteurs polaires et vecteurs axiaux. D. Tenseurs. — E. Produit de vecteurs. — F. Théorèmes généraux. — G. Relations de passage d'un milieu <sup>à</sup> un autre. — H. Thermodynamique, énergie, forces. - Deuxième partie: Electrostatique: A. Généralités. -B. Electrostatique du vide. C. Conducteurs en équilibre dans le vide. — D. Diélectriques et conducteurs. — E. Le courant électrique. — Troisième partie: Magnétostatique: A. Générali-- B. Magnètostatique du vide. - C. Circuits électriques dans le vide. — D. Matières aimantées et conducteurs. Quatrième partie: Etats quasi stationnaires: A. Définition. B. Relations générales. — C. La loi de Faraday. - Cinquième partie : Les phénomèmes variables en fonction du temps. Propagation: A. Les équations de base. B. Détermination des potentiels dans le cas des substances idéales isotropes uniformes. — C. tromagnétisme relativiste. D. Phénomènes de propagation

## Documentation générale

Pas de documentation générale dans ce numéro.

paronde plane. —E. Courantsde Foucault et chauffage par induc $tion. - F.$  Effet de peau. - G. Transmission d'une onde électromagnétique d'un milieu à un autre. — H. Propagation guidée. — I. Phénomènes d'émission. — Sixième partie: Electromagnétisme microscopique: A. Présentation et définition de l'échelle mi- $\cos$ croscopique.  $-$  B. Les équations de Maxwell à l'échelle microscopique. - C. Application aux supraconducteurs. - Annexe: Introduction aux méthodes utilisant les éléments finis pour la résolution des problèmes d'électromagnétisme.

#### Automatisation par modélisation de processus

par Marc Bernheim. - Un vol. 16x24 cm, <sup>112</sup> pages, Editions Masson, Paris 1975. Prix, broché : FF 115 -

Le modèle est un concept qui permet de représenter un système par une expression mathématique. Jusqu'à présent la modélisation est restée un art. L'auteur, l'ayant pratiqué plusieurs années, s'est évertué à en dégager les principes et lignes directrices qui permettront <sup>à</sup> un non-savant d'améliorer lui-même les performances d'un appareillage donné, par la régulation, le contrôle, l'optimisation de certaines de ses fonctions.

Le choix des types de modèles, le moyen de les identifier, ainsi que leur mise en œuvre sur des matismes, s'appuie sur une longue expérience industrielle où le souci de rester simple et efficace a toujours été le guide primor-<br>dial.

On <sup>a</sup> présenté les techniques de filtration des bruits avec le même souci de permettre au lecteur de résoudre par lui-même les problèmes pratiques qui se poseront <sup>à</sup> lui.

On détaille les outils mathématiques et informatiques que l'utilisation des techniques numériques impose de connaître.

### Sommaire

I. Identification d'un modèle : 1. Choix d'un modèle. - 2. Principe<br>d'identification. - 3. Résolution pratique de la répression multiple linéaire. - 4. Mise en œuvre sur microprocesseur.  $-5$ . Modélisation d'un nuage de points. -II. Les cas fondamentaux : 1. Etalonnage automatique d'appa-<br>reils. – 2. Amélioration des performances d'un appareil. 3. Compensation des perturba $tions. -4.$  Correction des poten $t$ iomètres. - 5. Modélisation en traitement du signal.  $-6$ .  $chiment$  des bruits.  $-III$ . Les outils : 1. Inversion des matières carrées. - 2. Programme de régres $sion$  multiple linéaire.  $-3$ . Calcul du zéro d'une fonction uniforme. - 4. Résolutions d'équations non

linéraires. - 5. Tracé des densités spectrales. - 6. Génération de nombres aléatoires de caractéristiques données.